$,$  tushu007.com

## $<< . \text{NET} \qquad \qquad \Longrightarrow$

 $<<.NET$   $>>$ 

- 13 ISBN 9787113076023
- 10 ISBN 7113076025

出版时间:2007-3

页数:287

PDF

更多资源请访问:http://www.tushu007.com

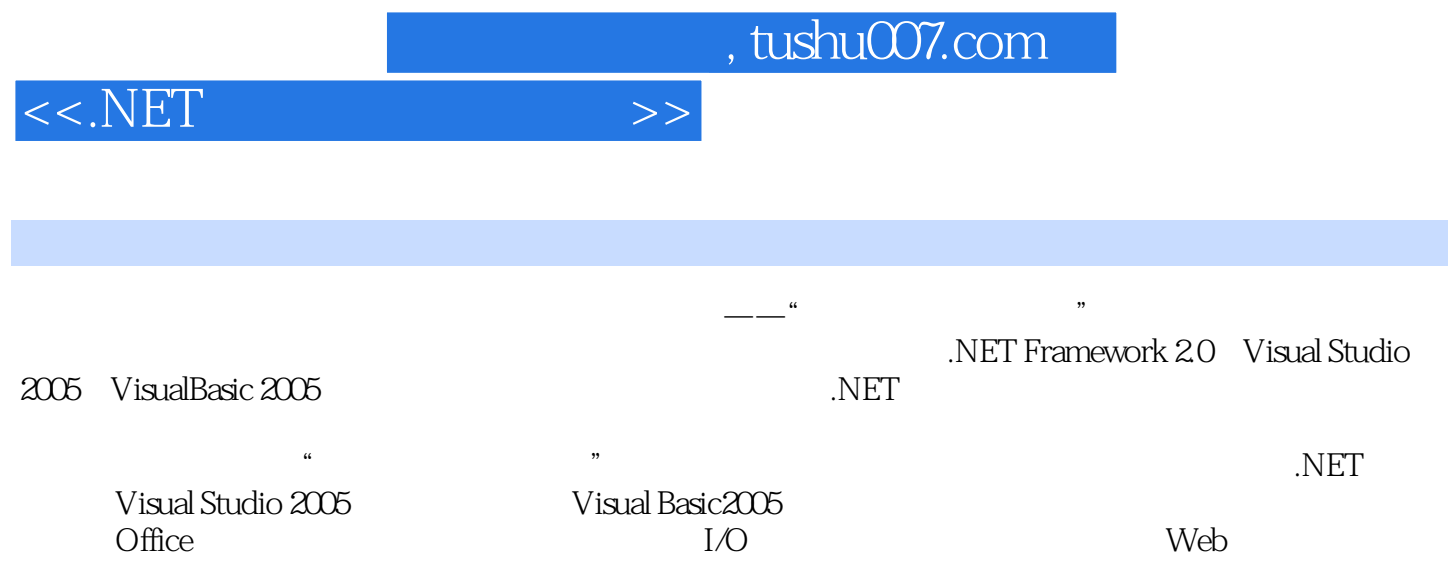

## , tushu007.com

 $1 \t1.1$   $1.2$  $1.21$   $1.22$   $1.23$   $1.24$   $1.3$ 1.3.1 1.3.2 1.3.2 1.4 Microsoft.NET 1.4.1 MicroSoft.NET 1.4.2 MicroSoft.NET 1.5 Visual Studio.NET 1.6 Visual Basic.NET 1.6.1 Visual Basic 1.6.2 Visual Basic.NET 1.6.3 Visual Basic.NET 1.7 1.8 1.81 1.82 1.9 2 Visual Studio 2005 2.1 2.2 2.2 1 2.2.2 THello World 2.2.3 Visual Studio 2005 2.2.4 THello World 2.3 visual Studio 2005 2.3.1 Windows 2.3.2 2.3.3 2.3.4 2.3.5 2.4 Hello World 2.4 1  $242$  2.43  $244$ 2.4.5 2.5 2.6 Visual Studio 2005 2.7 2.7.1  $27.2$   $27.3$   $27.4$   $28$   $3$  $31$   $32$   $33$   $331$ 3.3.2 MenuStrip 3.3.3 ToolStrip 3.34 StatusStrip 3.4 3.4 3.41 3.4.2  $343$   $344$   $345$   $35$  $36$   $37$   $38$   $39$   $4$  $41$   $\ldots$   $5$   $6$  $7$  A

<<.NET >>

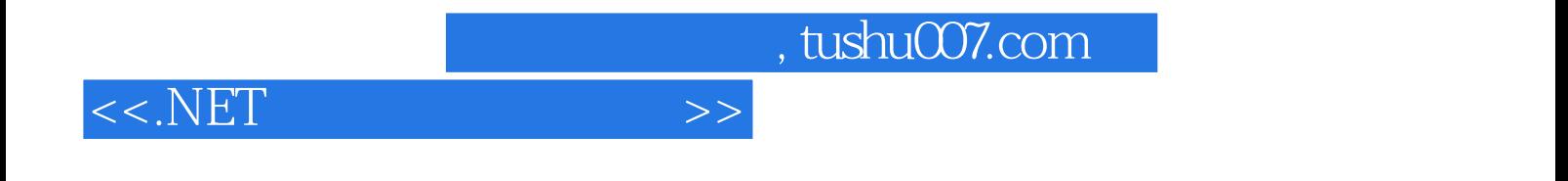

本站所提供下载的PDF图书仅提供预览和简介,请支持正版图书。

更多资源请访问:http://www.tushu007.com